### Annales M3105 – Sujet apprentis 2021

#### IUT Réseaux et Télécommunications Auxerre

La société Audiophonica commercialise des systèmes audio professionnels. Jusqu'à présent, elle proposait ses produits à ses clients via un revendeur. Insatisfaite de ce dernier, elle souhaite désormais proposer la vente directe de ses solutions.

Afin de répondre à cela, il a été décidé d'étendre le système informatique. Le nom de domaine audiophonica.fr sera réutilisé.

L'entreprise dispose de trois sites :

- Dijon (21) où se situent le siège et les services administratifs.
- Beaune (21) où est implanté une usine de hauts-parleurs.
- Pommard (21) où sont installés une usine d'amplificateurs et le service logistique pour les livraisons. Le site à été étendu pour répondre à cette nouvelle demande.

Voici la liste des domaines créés pour accueillir les différents services :

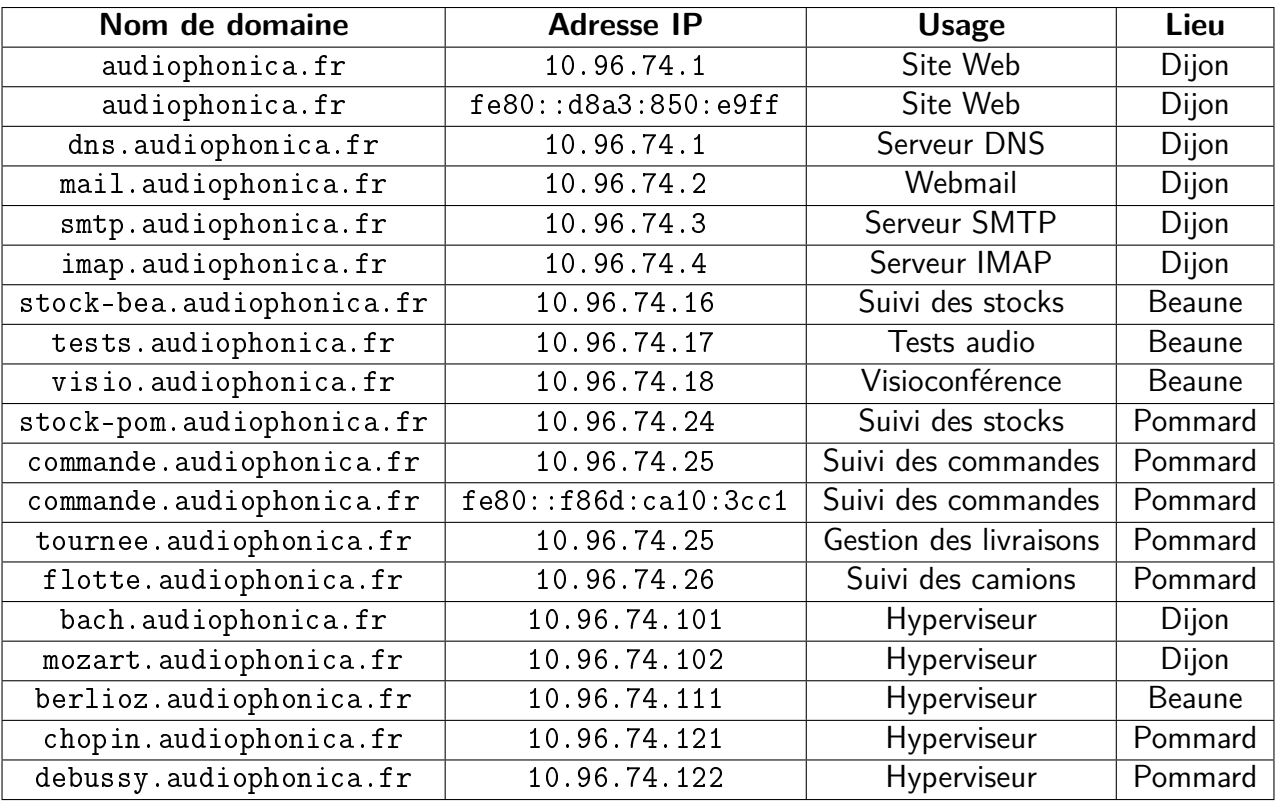

Les sites de Beaune et Pommard utilisent des systèmes Debian. Le site de Dijon utilise des systèmes Debian et Ubuntu pour les postes bureautique.

# **1 Le système DNS**

1. Écrivez la configuration de la zone de résolution DNS pour le site de Dijon (avec SOA) (3 pts) :

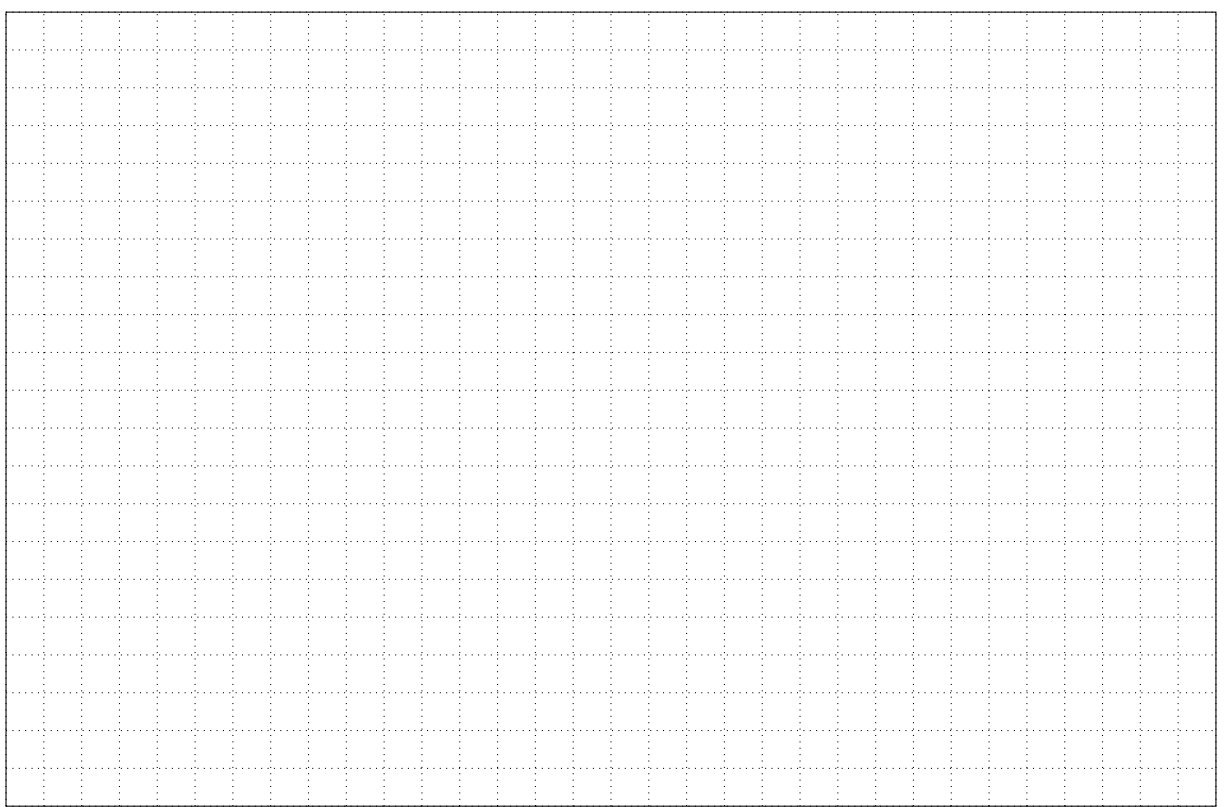

2. Écrivez la configuration de la zone de résolution inverse DNS pour le site de Dijon (avec SOA) (3 pts) :

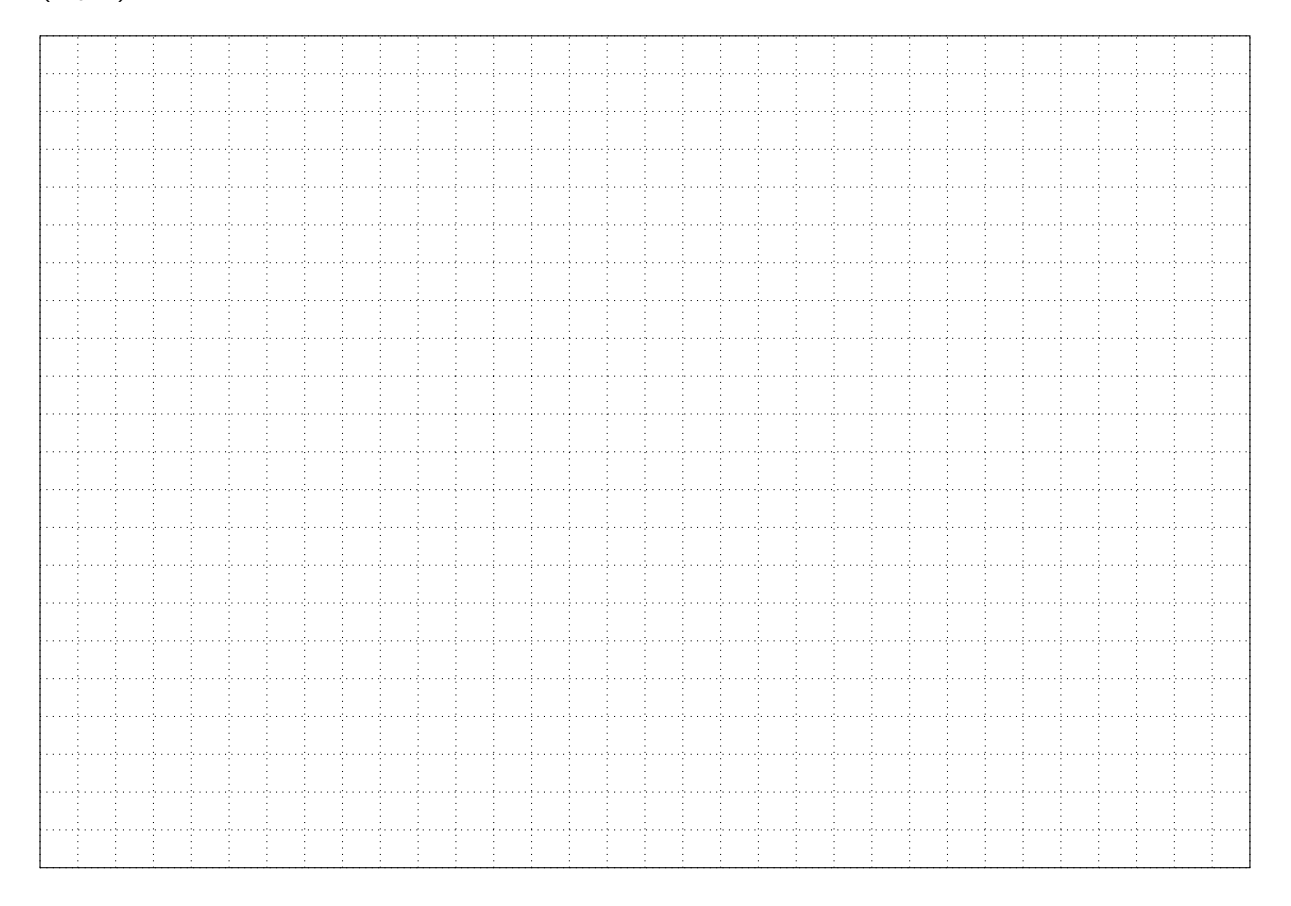

3. Vous tapez les commandes suivantes. Interprétez le résultat de dig ? Corrigez les erreurs. (4 pts)

```
$ dig berlioz.audiophonica.fr
; < \gg DiG 9.16.1 - Ubuntu < \gg berlioz audiophonica fr
;; global options: +cmd;; Got answer:
;; ->>HEADER<<- opcode: QUERY, status: NXDOMAIN, id: 37353
;; flags: qr rd ra; QUERY: 1, ANSWER: 0, AUTHORITY: 0, ADDITIONAL: 1
; ; OPT PSEUDOSECTION:
; EDNS: version: 0, flags:; udp: 65494
; ; QUESTION SECTION :
; berlioz . audiophonica . fr . IN A
;; Query time: 36 msec
; SERVER: 127.0.0.53#53(127.0.0.53)
;; WHEN: sam. oct. 16 01:01:37 CEST 2021
;; MSG SIZE rcvd: 51
$ cat /etc/bind/db. audiophonica. fr
\lceil \ldots \rceilstock-bea IN AAAA 10.96.74.16.
t e st s IN AAAA 10.96.74.17
visio IN CNAME 10.96.74.17
berlioz . audiophonica . fr IN MX 10.96.74.111
16.74.96.10 IN PTR stock-bea
17.74.96.10 IN PTP tests.
17.74.96.10. IN CNAME tests
10.96.74.111 IN PTR berlioz.audiophonica.fr
```
#### **2 Le serveur de messagerie**

1. Votre fournisseur d'accès Internet (FAI) ne permet pas la configuration du reverse DNS pour votre IP publique. Ainsi, plusieurs serveurs de messagerie considèrent les messages émis depuis votre infrastructure comme indésirables. Comment résoudre le problème ? Justifiez (1 pt) :

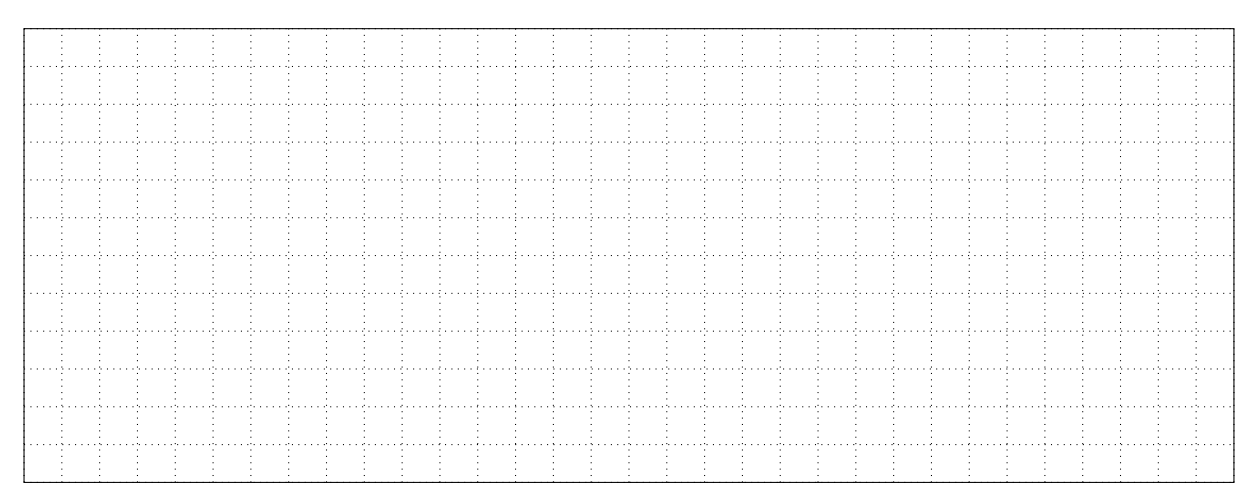

2. Les commerciaux se plaignent que leurs messages sont consultables uniquement sur le terminal qui les à reçus et sont supprimés du serveur. Quelle solution mettez-vous en œuvre ? Avec quel port ? Justifiez (1 pt) :

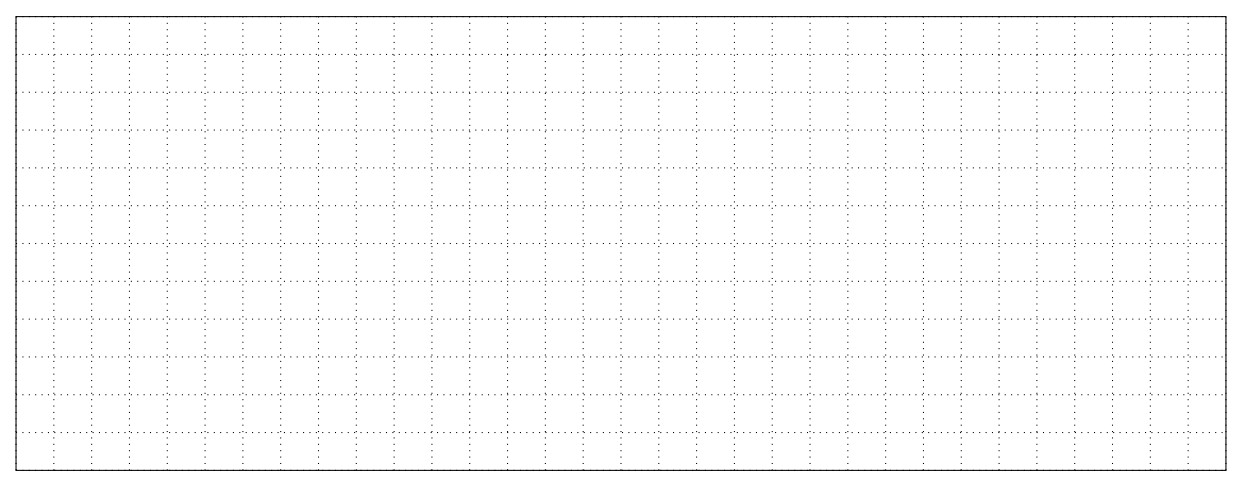

3. Le service comptabilité doit transmettre des données confidentielles avec l'administration fiscale. Comment garantir cette confidentialité lors des échanges ? Justifiez (1 pt) :

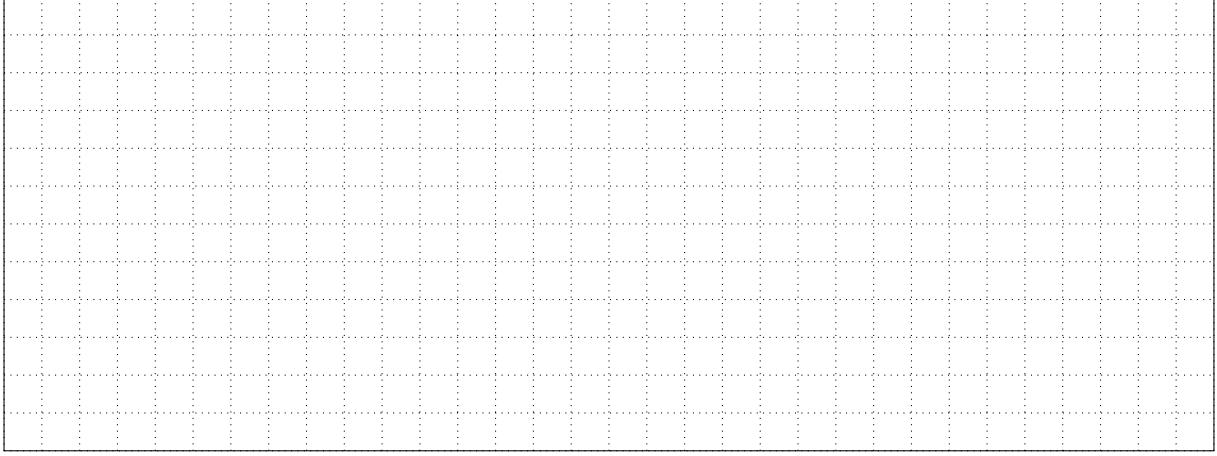

4. Vous recevez une alerte de supervision indiquant que la partition dédiée aux mails est pleine. Vous décidez de limiter la taille allouée par utilisateur à 10 Go. Quelle solution mettre en place ? Détaillez les opérations à réaliser et détaillez la configuration à modifier (1 pt) :

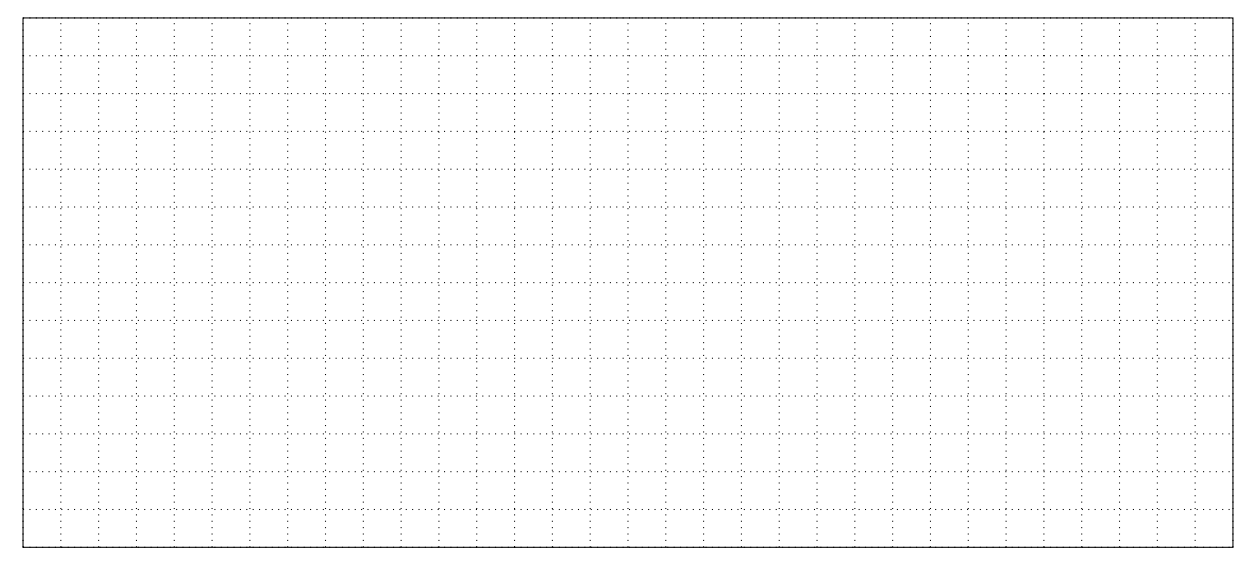

5. Le service RH souhaite que vous fournissiez le contenu d'un message émis par un employé et dont le titre est "[Personnel] Copie carnet de santé". Que faites-vous ? Justifiez (1 pt) :

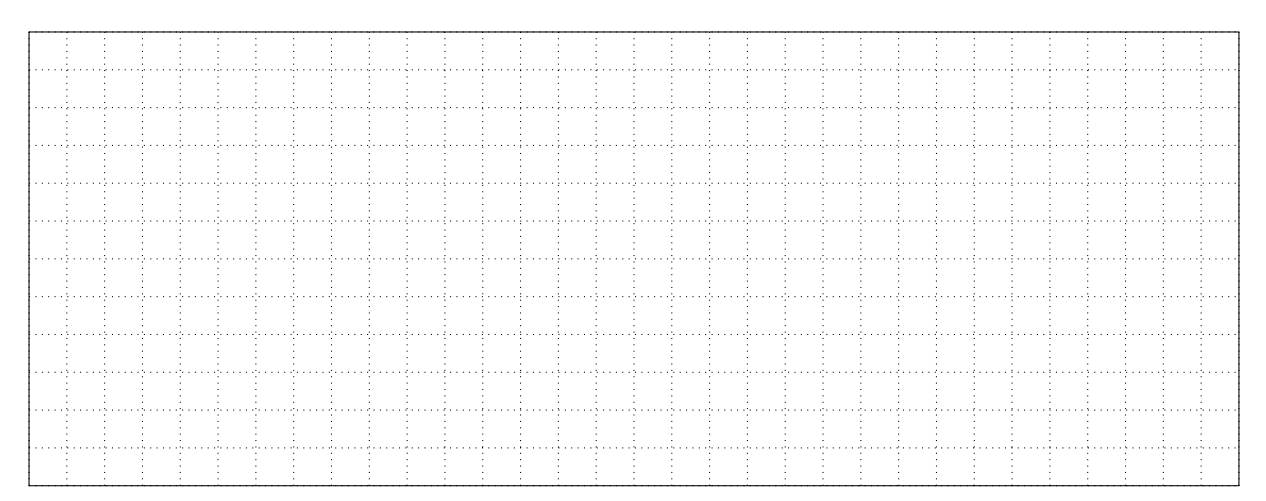

6. Vous recevez beaucoup de messages indésirables sur votre serveur. Comment empêcher cela ? Détaillez les opérations à réaliser (1 pt) :

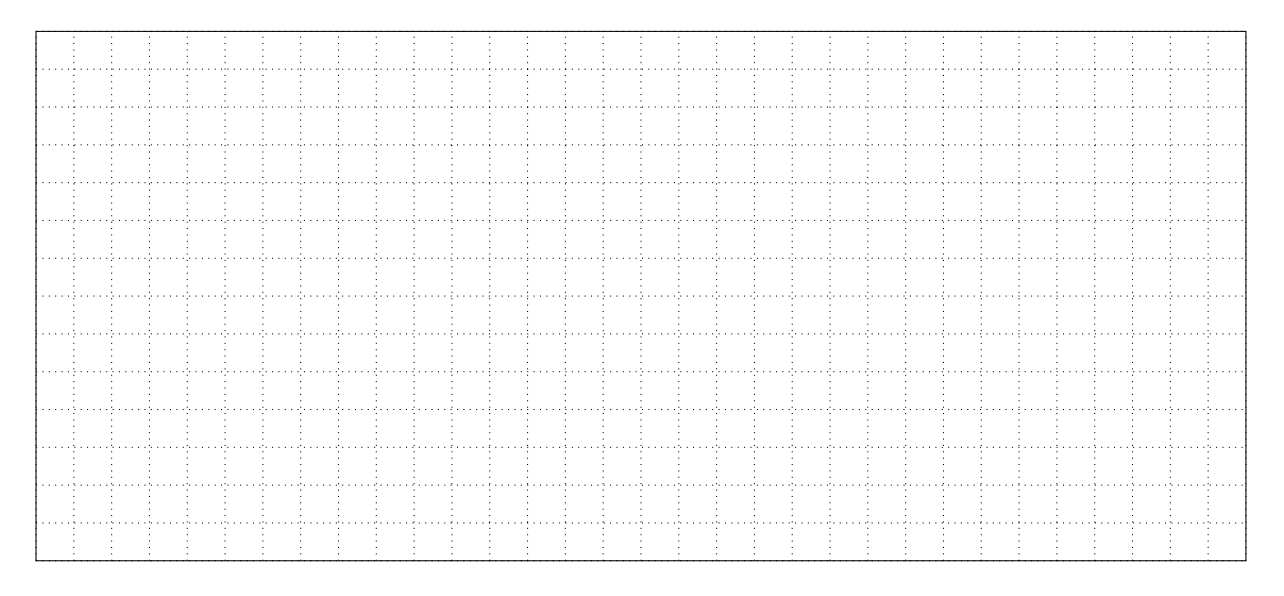

7. Pour des raisons de sécurité, on limite l'envoi de messages depuis les serveurs smtp. audiophonica.fr et commande.audiophonica.fr. Comment répondre à cette contrainte? Détaillez les opérations à réaliser et détaillez la configuration à modifier (1 pt) :

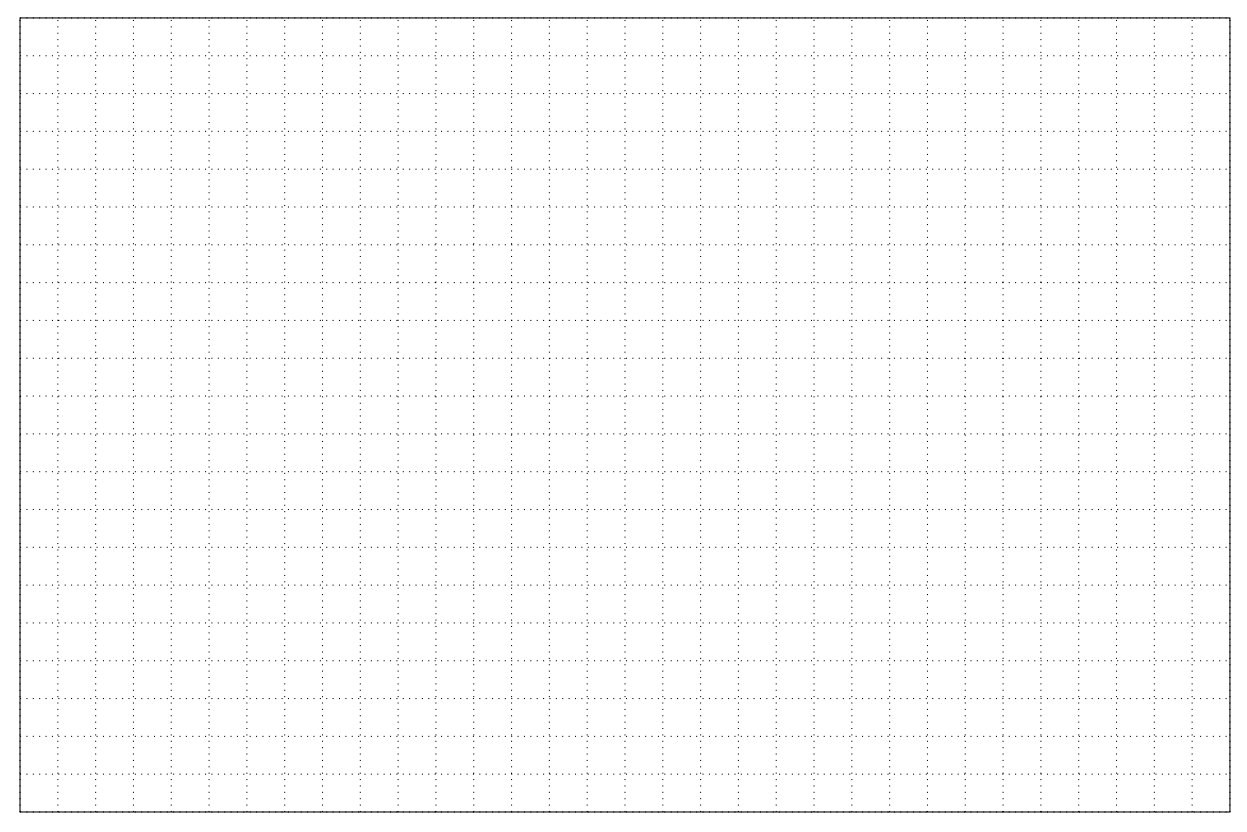

8. Un ami également administrateur système vous explique que son ancienne société à perdu l'intégralité de ses données de messagerie suite à un incendie. Comment vous prémunir de ce type d'accident ? Justifiez. (1 pt) :

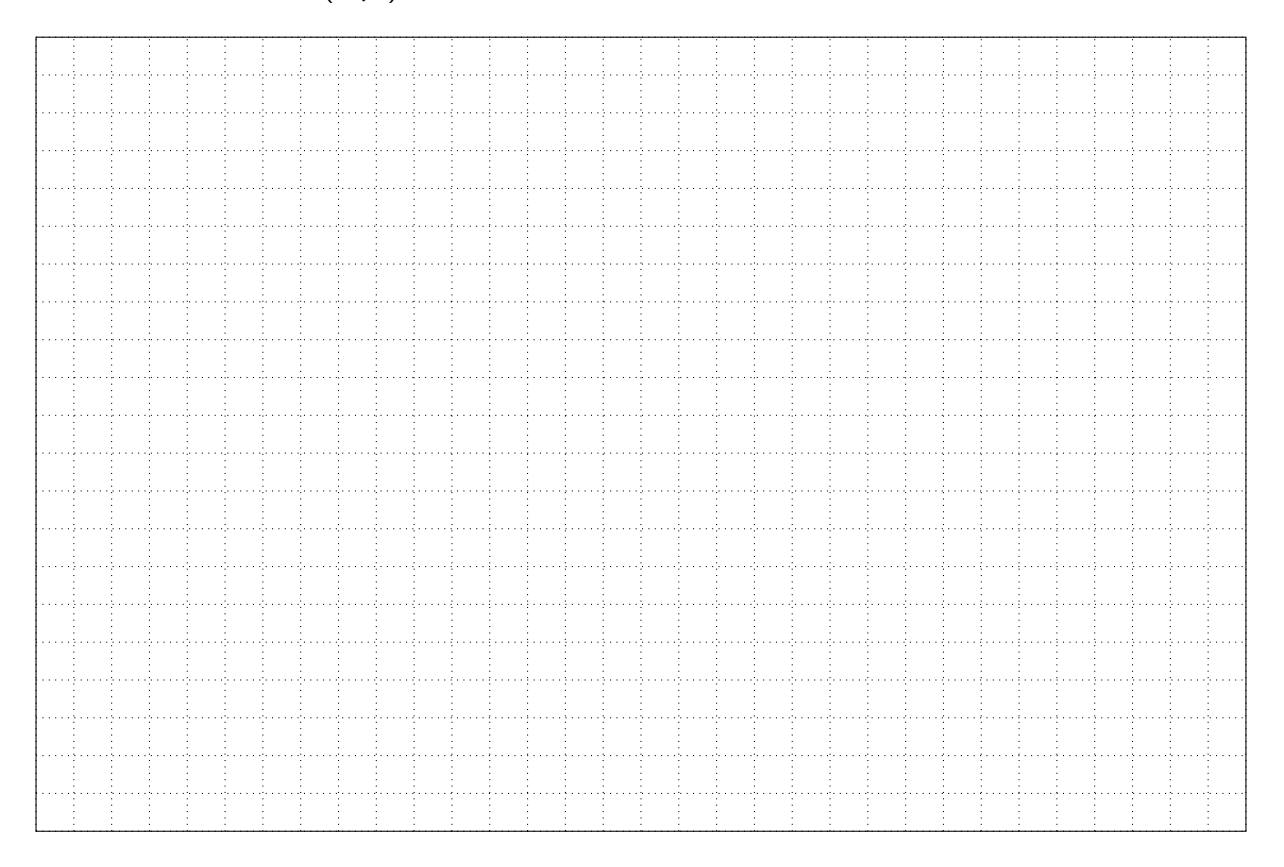

# <span id="page-6-0"></span>**3 Le bureau distant**

La direction a instauré la possibilité aux employés éligibles de télétravailler depuis leurs domiciles avec un ordinateur portable fourni. Détaillez la solution à mettre en œuvre et justifiez. (2 pts) :